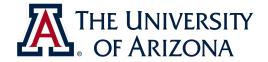

## CAT VEHICLE REU 2019

Scientific Writing with Latex

Rahul Bhadani <rahulbhadani@email.ariona.edu>

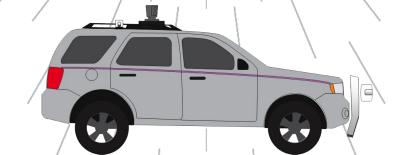

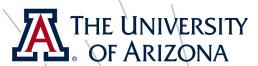

## Installing Latex and a latex editor

- sudo apt-get install texlive-full
- sudo apt-get install texmaker

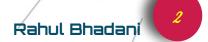

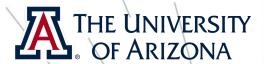

## Basic Tutorials

- Please go through: <a href="http://bit.ly/2WHLZMF">http://bit.ly/2Ibja1S</a>
- We will not be discussing each and every aspects of latex but only a portion that is relevant to writing a scientific document for reports, conference papers, etc.

Pahul Bhadani

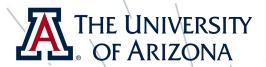

## Download the template

- Clone the <a href="https://git.engr.arizona.edu/catvehicle2019/latex-tutorial/">https://git.engr.arizona.edu/catvehicle2019/latex-tutorial/</a>.
- I have put some templates in latex that will be useful to you.
- I am going to explain a couple of things that are essentials for writing any scientific papers and reports.
- This is mostly hands-on session where you will learn by doing things.